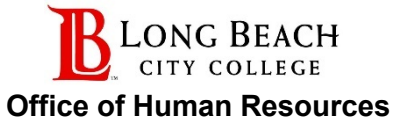

## Request to Hire Form

Directions: Because this form is fillable, all areas can be completed on your computer, including signatures. For expediting and routing purposes, this form will only be accepted through NEOGOV. Hard copies will no longer be accepted.

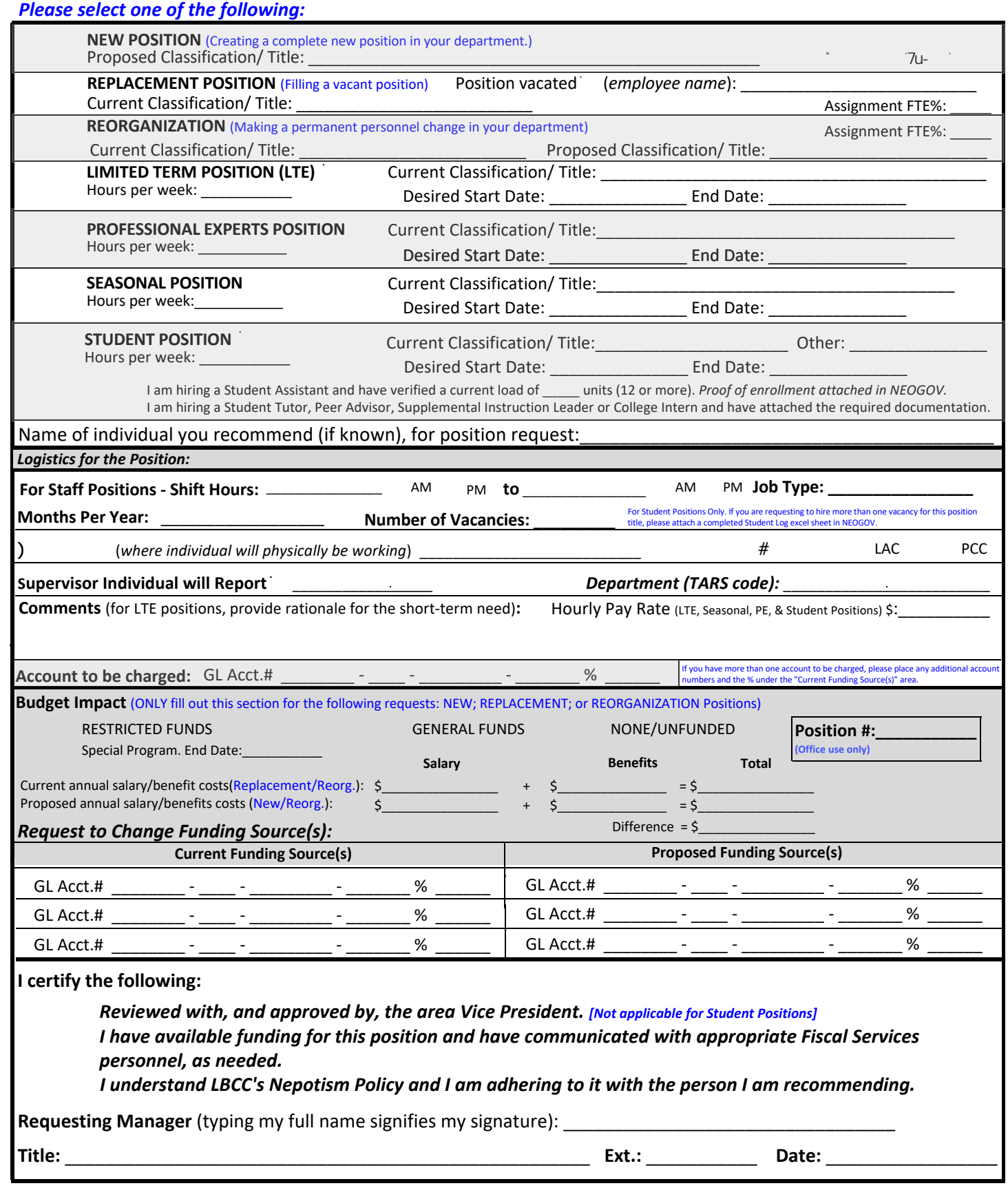

## **DO NOT PRINT**